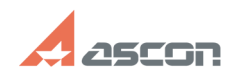

## **Не открывается файл ТП в[..] Правится со продажно происходит в 18:31:29** 07/16/2024 18:31:29

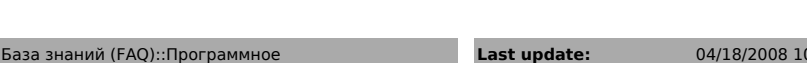

**Category:** База знаний (FAQ)::Программное обеспечение::КОМПЛЕКС::ВЕРТИКАЛЬ::V1 - V4, 2011 - 2014::V1 **State:** public (all)

*Keywords*

структура

## *Problem (public)*

Не открывается файл ТП в ВЕРТИКАЛЬ V1. Возникает ошибка загрузки структуры

## *Solution (public)*

В настройках BDE-Administrator установите у алиаса VrtServer для параметра BLOB SIZE значение 1024.

**0:11:01** 

**FAQ Article Print**